# COSC 102

Lila Holt

## C/C++ Command Line Arguments

- **When executing a program in either C or C++ there is a way to pass command line arguments.**
- **C:/myprogram file1.txt file2.txt myprogram -> name of program file1.txt -> command line argument 1 file2.txt -> command line argument 2**
- **Passed as character arrays.**
- **Each parameter separated by a space**
- **Comes into the program as two arguments argc – Number of parameters (3 for example above) argv – Parameter list nameofprogram commandarg**

#### Command Line Arguments

```
#include <iostream> 
using namespace std;
```

```
int main(int argc, char *argv[]) 
{ 
    for (int i=0; i<argc; i++) 
        cout << "This is Argument number #" 
             << i
             << "->" 
            << argv[i] 
             << endl; 
     return 0;
```
**}** 

## Sample Output

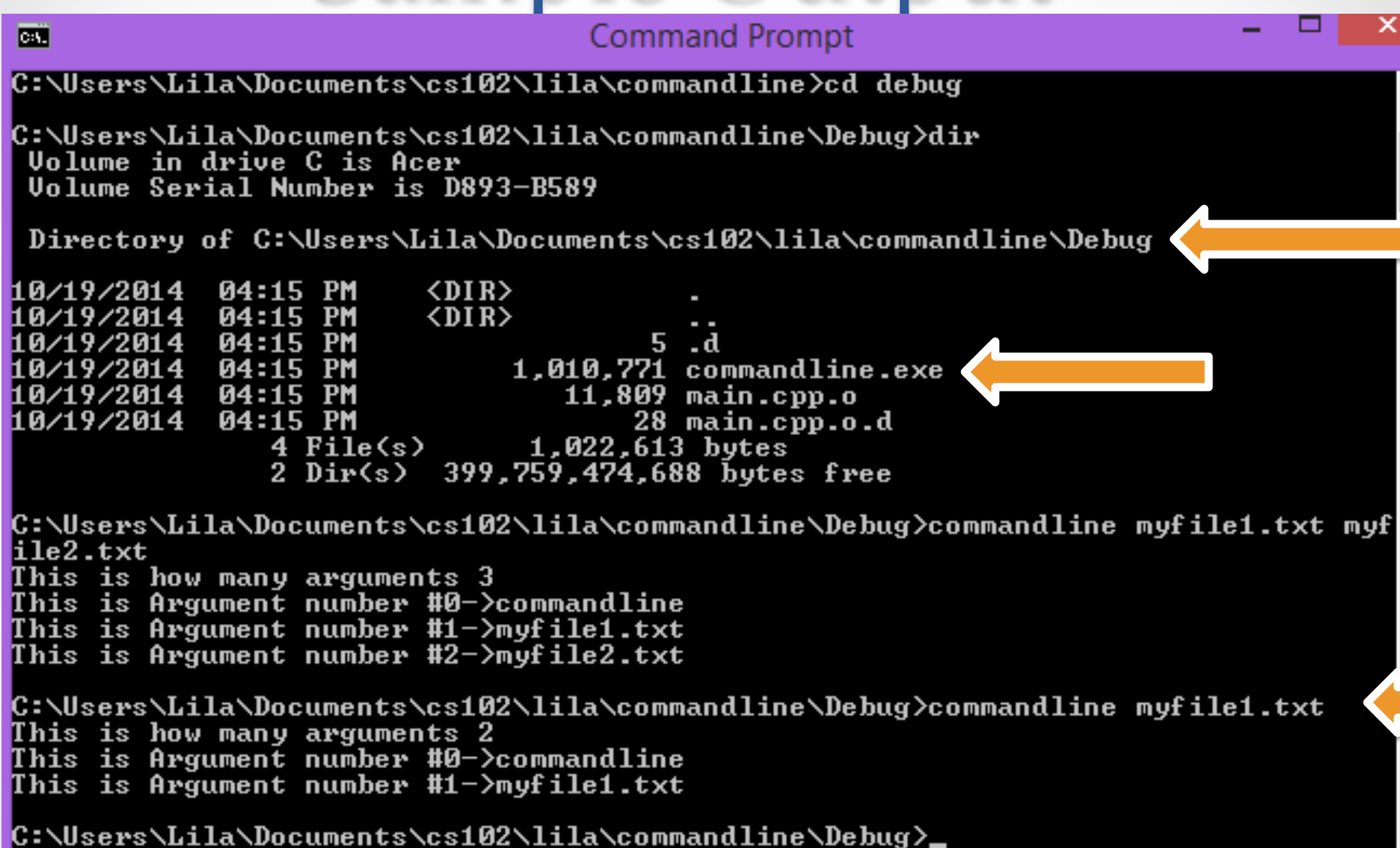

#### Command Line Arguments **Conventional rules:**

- **Arguments are always passed to main( ).**
- **There must be two** 
	- **first is an integer**
	- **second char pointer to an array**
- **First argument (argv[0]) will always be the name of the calling program.**
- **argc will always be at least 1**
- **The first argument is always argv[0]**
- **The last argument is always argv[argc-1]**

### Pointers

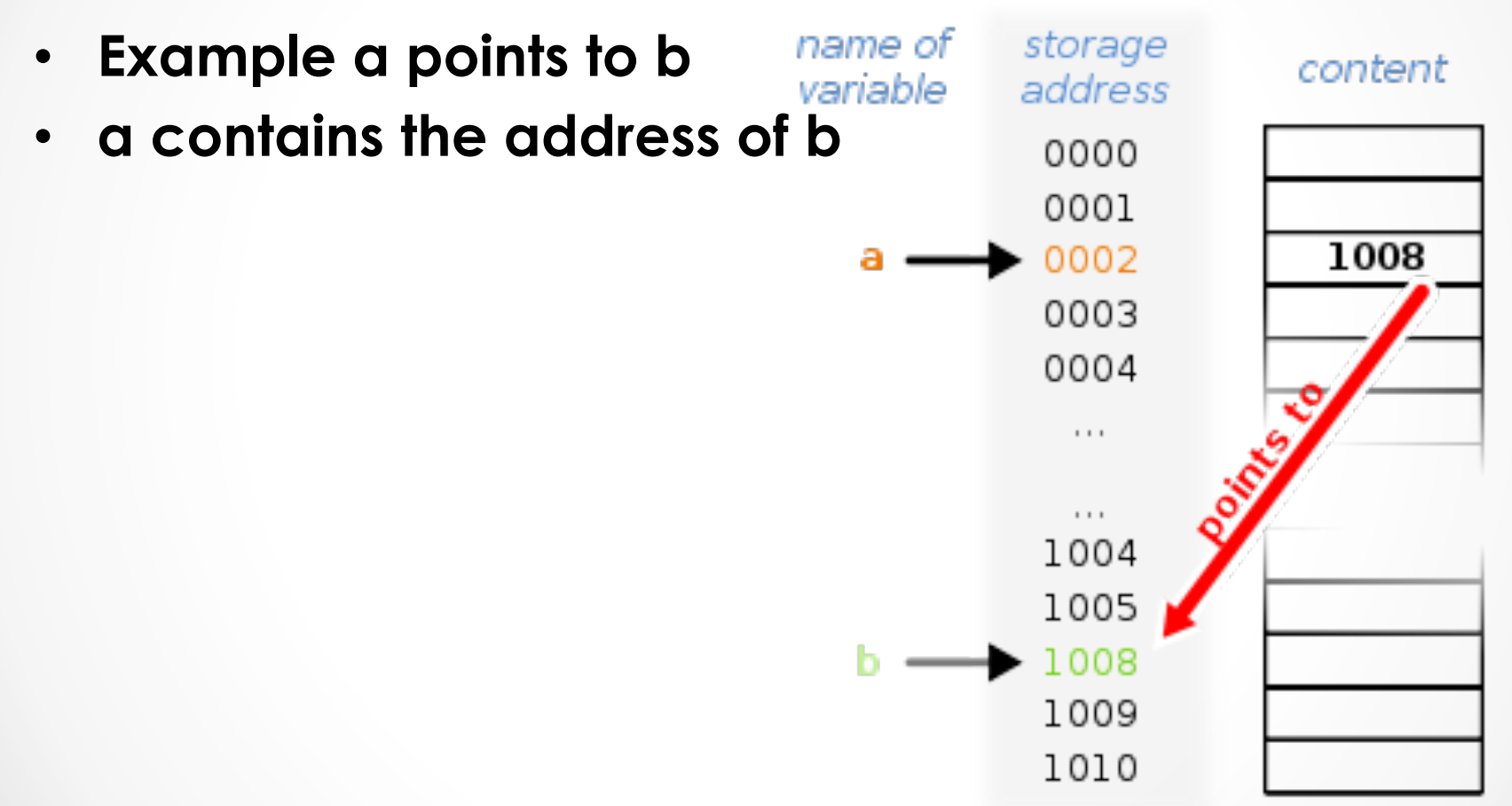

#### Pointer

- **int main(int argc, char \*argv[])**
- **char \*argv[] // the address of the character arrays**  • **// the \* tells the computer it is a pointer**

#### Command Line Arguments

**Conventional rules:** 

- **Arguments are always passed to main( ).**
- **There must be two** 
	- **first is an integer**
	- **second char pointer to an array <<< the pointer**
- **First argument (argv[0]) will always be the name of the calling program.**
- **argc will always be at least 1**
- **The first argument is always argv[0] << the name of the program**
- **The last argument is always argv[argc-1]**

## CodeLite—Setting Command Line Args

#### • **Workspace -> Open Active Project Settings**

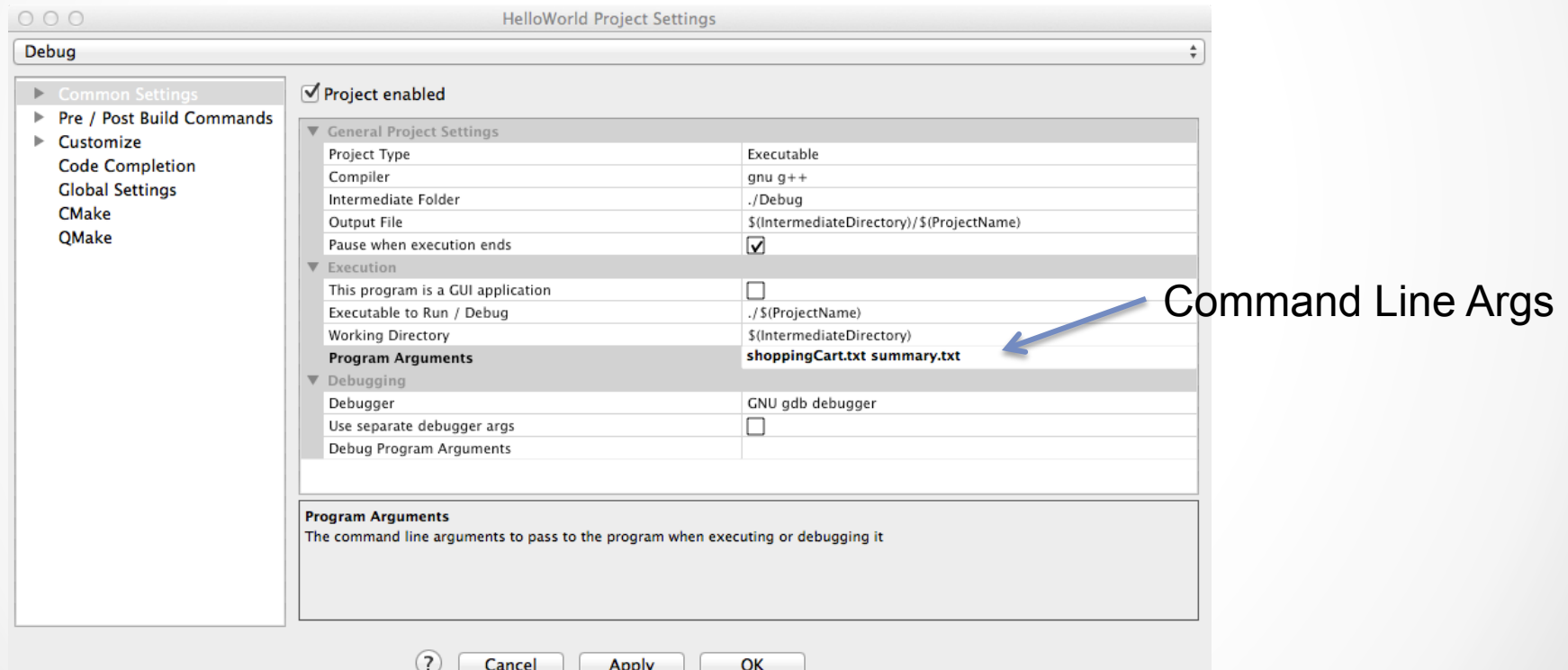